## Grapes

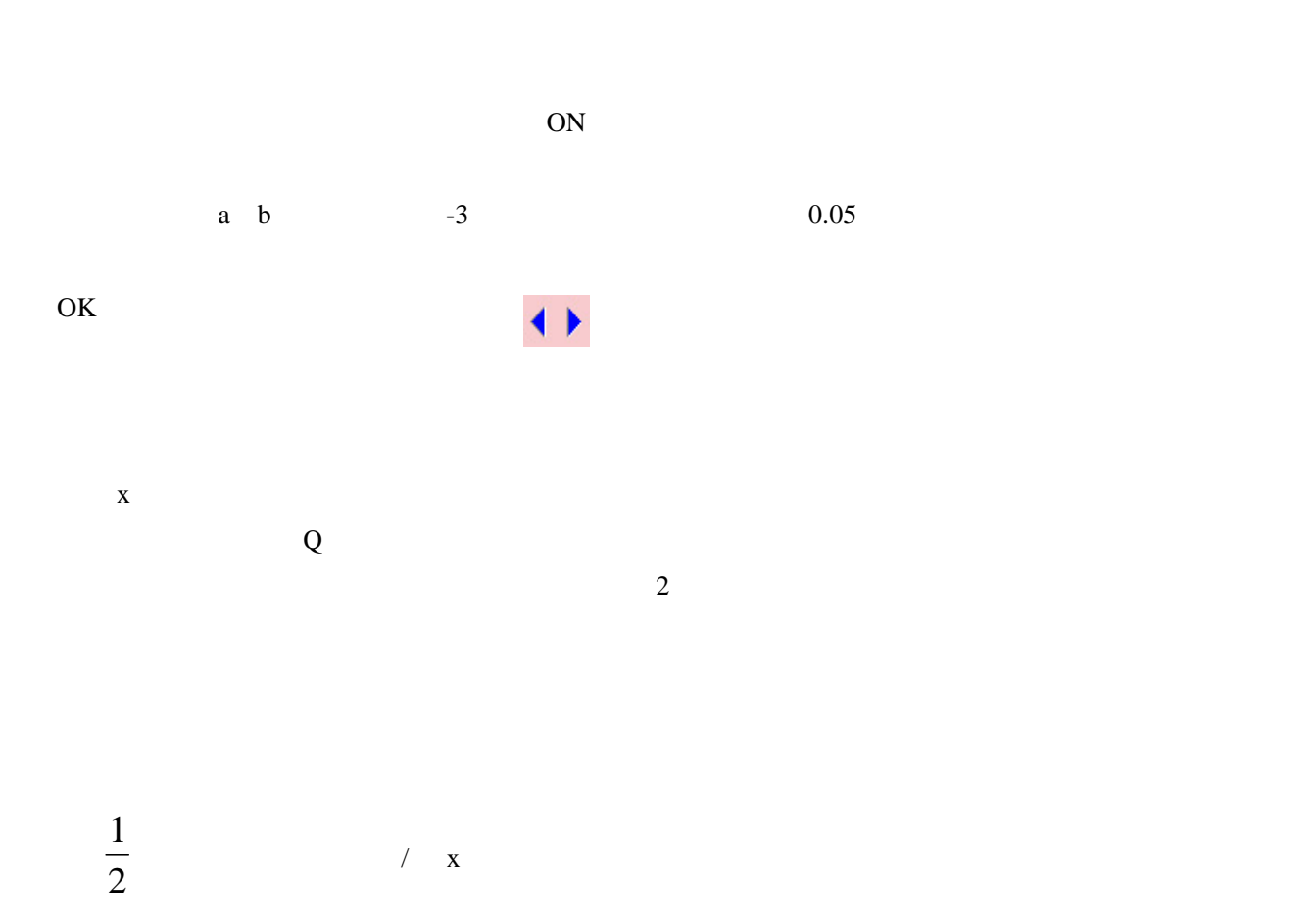